## **ESTADO DE SANTA CATARINA**

PREFEITURA MUNICIPAL UNIAO DO OESTE

78.505.591/0001-46 CNPJ: AVENIDA SÃO LUIZ, 531  $C E P$ 89845-000 União do Oeste SC

## **INEXIGIBILIDADE DE LICITAÇÃO**

Nr.: 20/2020 - IL

Processo Administrativo: Processo de Licitação: Data do Processo:

Folha: 1/1

20/2020

20/2020

12/03/2020

## TERMO DE HOMOLOGAÇÃO DE PROCESSO LICITATÓRIO

O(a) Prefeito Municipal, CELSO MATIELLO, no uso das atribuições que lhe são conferidas pela legislação em vigor, especialmente pela Lei Nr. 8.666/93 e alterações posteriores, a vista do parecer conclusivo exarado pela Comissão de Licitações, resolve

01 - HOMOLOGAR a presente Licitação nestes termos:

- a) Processo Nr.: 20/2020
- b) Licitação Nr. 20/2020-IL
- c) Modalidade Inexigibilidade de Licitação
- 12/03/2020 d) Data Homologação
- CONTRATAÇÃO DE OFICINA DE APRENDIZAGEM DESTINADA AO PUBLICO DO BOLSA FAMÍLIA, DO<br>MUNICÍPIO DE UNIÃO DO OESTE SC. e) Objeto da Licitação

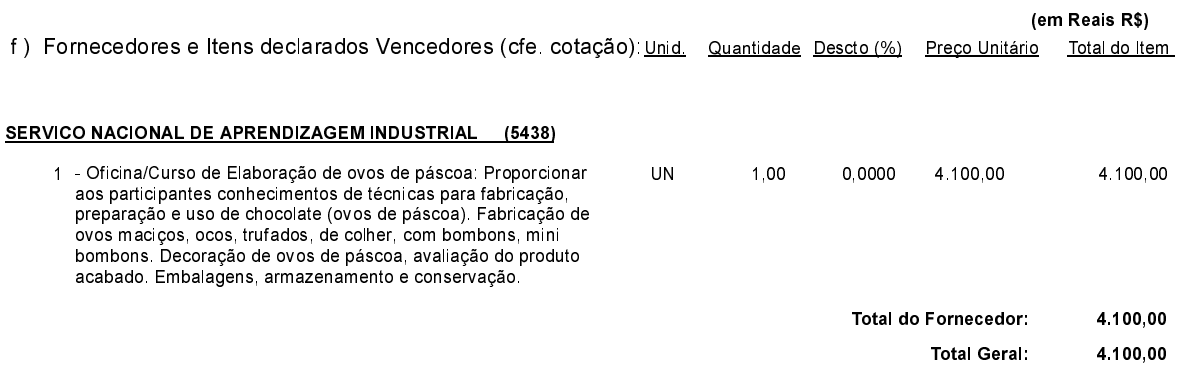

União do Oeste, 12 de Março de 2020.